## **Interim Telecommuting Initial Request and Approval Process**

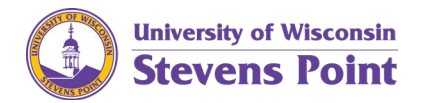

UW-Stevens Point (UWSP) is creating an eForm for the initial request and approval for telecommuting. The initial telecommuting request and approval process is done **prior** to a telecommuting agreement being completed. Until the eForm is finalized, use the below interim template process for telecommuting requests and approvals. The telecommuting request is reviewed and approved through the Chancellor level.

All telecommuting policies, guidelines, and additional resources are located on the UWSP [Telecommuting webpage.](https://www.uwsp.edu/hr/Pages/Telecommuting.aspx)

### **Employee Request Template**

If you are interested in requesting a telecommuting agreement, use the below template to request initial review for telecommuting. Do **not** include a reason for the request.

*Email Subject:* Initial Telecommuting Request

*All information must be included in the body of the email. If any information is missing, the request should be returned to you to complete.*

**Employee Name:** Type your first and last name **Employee HRS ID:** 00…… *(Your Employee ID is listed on your earning statement, above department)* **Department:** Type your department name **Amount of Telecommuting Requested:** 'Full-time' *OR* 'Part-time' *(type either 'full-time' or parttime; full-time = 100% telecommuting)* **Number of Days being Requested:** Type the number of days being requested (also see below) **Number of Days being Requested is per:** Type 'Week' *OR* 'Month' *(type either 'week' or 'month')*

**Acknowledgement statement:** I acknowledge that I have read the UW System and UWSP telecommuting guidelines. I also acknowledge that I can meet the telecommuting agreement compliance requirements.

Action: Once template is complete, send the email request to the direct supervisor.

#### **Telecommuting Request Approved**

Once a telecommuting request is approved through the Chancellor, you will receive a confirmation email. Once you receive that confirmation, complete, and submit the telecommuting agreement via [MyUW.](http://my.wisconsin.edu/) Human Resources will notify support units (ex: Information Technology), as applicable, that a telecommuting request has been approved.

#### **Telecommuting Request Denied**

If a telecommuting request is denied, you will receive a response from the leader who denied with the reason for the denial. To discuss the decision further, contact Human Resources [\(hr@uwsp.edu](mailto:hr@uwsp.edu) or 715-346-2606) to initiate the dispute process.

If the reason for the telecommuting request is for a medical reason, an accommodation may be requested after going through the dispute process. This is to support an individual's confidentiality and allow the process for a telecommuting agreement to occur regardless of the individual's reason.

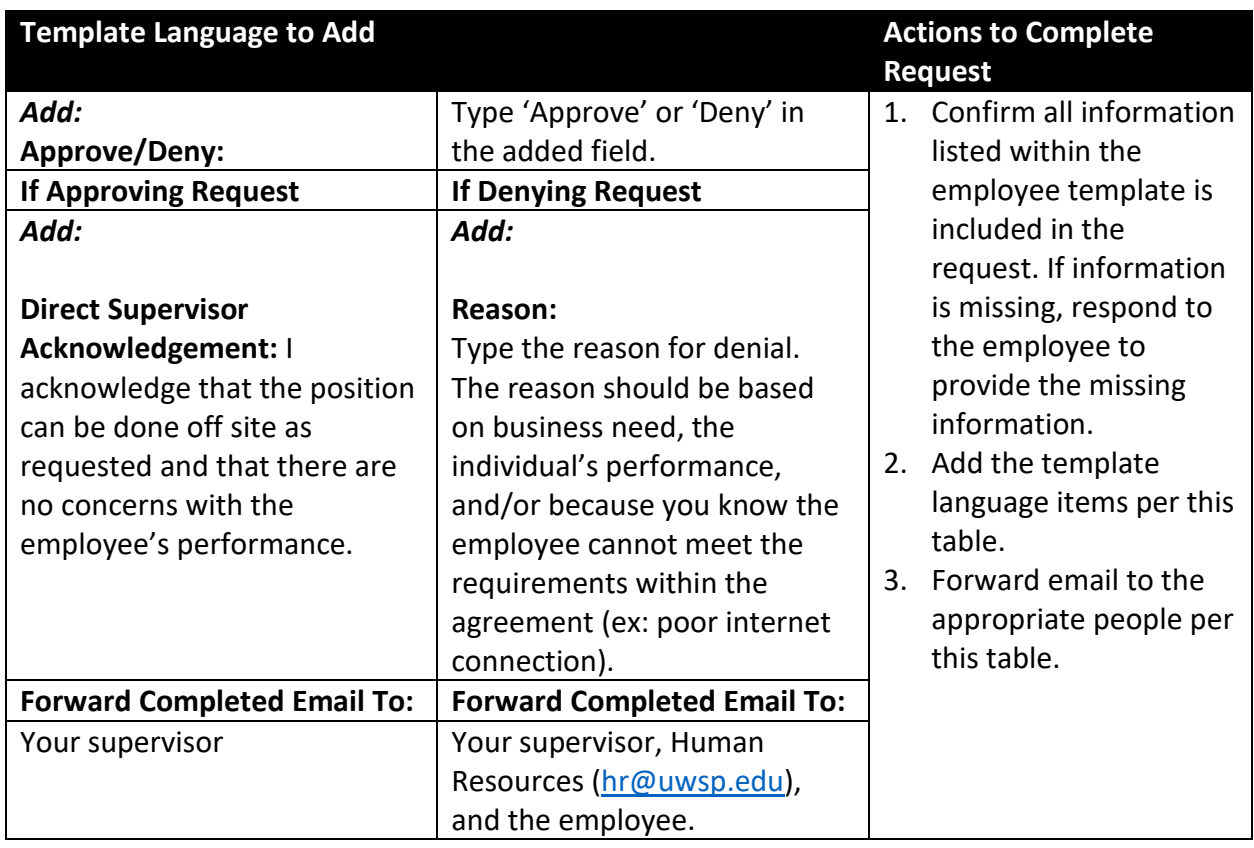

# **Direct Supervisor**

Once a telecommuting request is approved through the Chancellor, coordinate with the employee to complete and submit the telecommuting agreement via [MyUW.](http://my.wisconsin.edu/) Certain sections are for your completion directly.

If a telecommuting request is denied, be aware that the employee may seek dispute resolution through Human Resources. Be prepared to go through the dispute process.

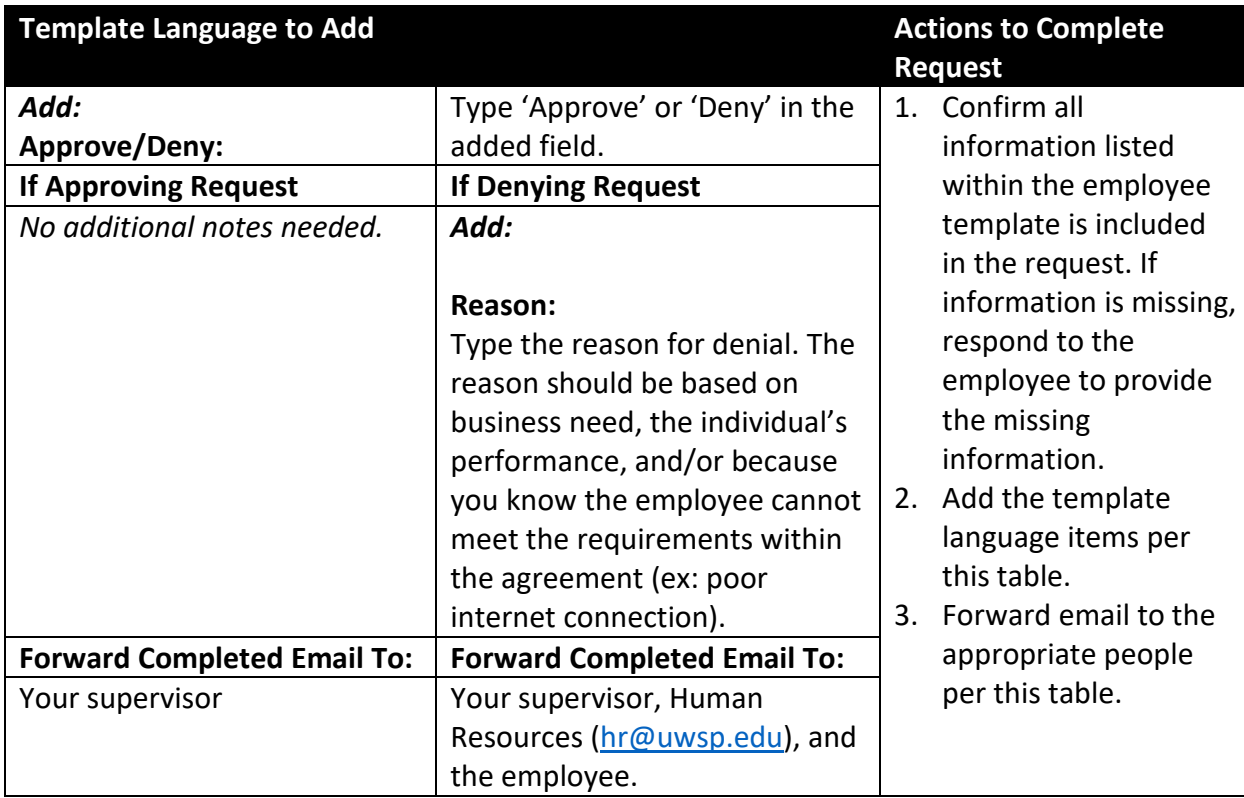

# **Beyond/Above Direct Supervisor Level(s) (Except Chancellor)**

Once a telecommuting request is approved through the Chancellor, the direct supervisor and employee will create and submit the telecommuting agreement. No further action is needed from you.

If a telecommuting request is denied, be aware that the employee may seek dispute resolution through Human Resources. Even if you are not the supervisor level that denied the telecommuting request, be prepared to go through the dispute process, in the event your guidance or additional review is needed.

# **Chancellor**

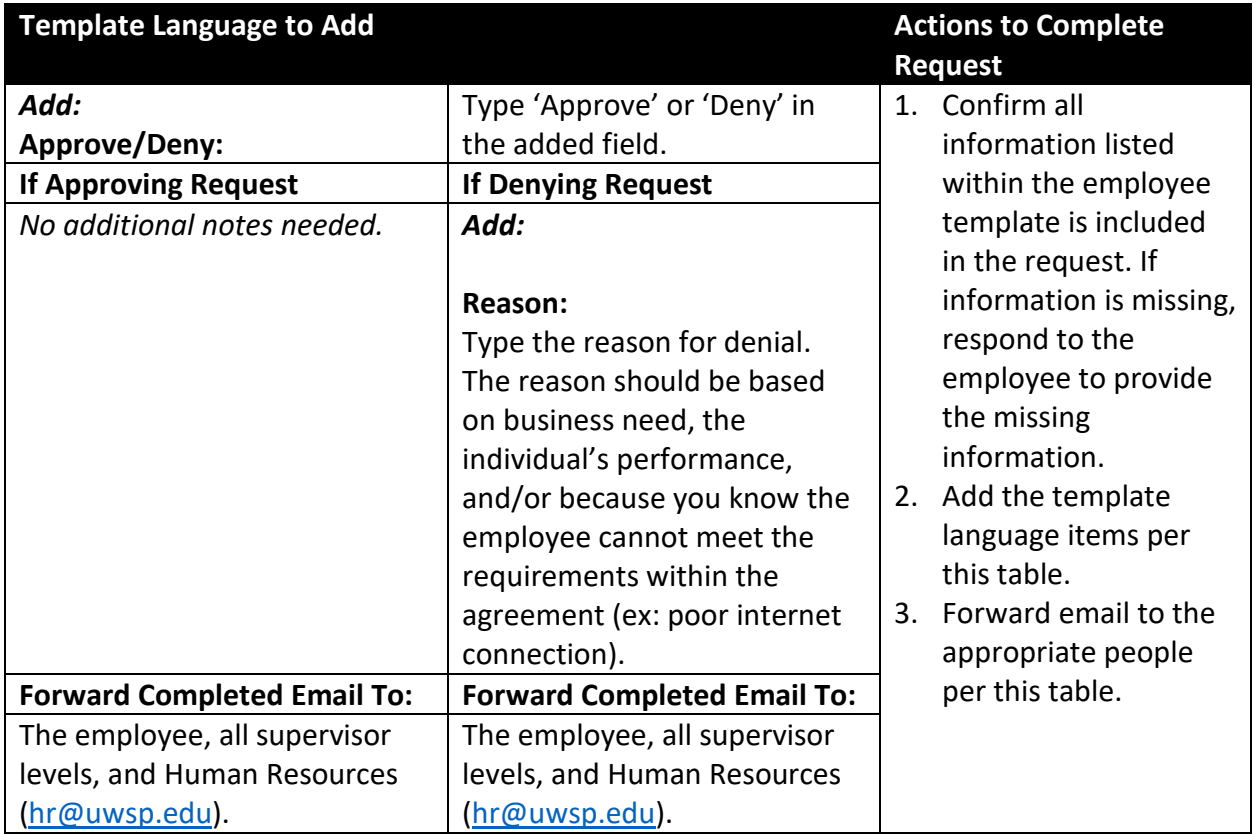

Once a telecommuting request is fully approved, the direct supervisor and employee will create and submit the telecommuting agreement. No further action is needed from you.

If a telecommuting request is denied, be aware that the employee may seek dispute resolution through Human Resources. Even if you are not the supervisor level that denied the telecommuting request, be prepared to go through the dispute process, in the event your guidance or additional review is needed.